## **Setting Dns Server Linux Mint**>>>CLICK HERE<<<

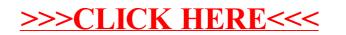